# **INVOERINSTRUCTIE BEVOLKINGSREGISTERS BENSCHOP, 1900-1922**

Versie 23 juni 2021

# **LET OP:**

- Bij dit project staan geen vaste aantallen personen op een scan. Bekijk de scan altijd helemaal tot onderaan om er zeker van te zijn dat u alle personen heeft ingevoerd.
- Meestal krijgt u bij het invoeren een leeg formulier aangeboden, maar af en toe krijgt u een formulier waar al wat informatie is ingevoerd. Die informatie is al gecontroleerd en goed bevonden. U dient dan de rest van het formulier in te voeren.
- Bent u klaar met invoeren en werkt de knop 'Afronden' niet? Controleer dan of u alle velden volledig en correct hebt ingevoerd. Het veld 'Paginanummer' is verplicht, maar ook een fout in het veld 'Geboortedatum' kan er voor zorgen dat de knop "Afronden' niet werkt.

# **Toelichting voor alle velden:**

- Idem, id, of " wordt niet overgenomen. In zo'n geval kunt u in de regel daarboven (of daar weer boven) zoeken naar de eerste uitgeschreven naam en deze invoeren.
- Ook doorgehaalde gegevens worden ingevoerd. Als er gegevens zijn doorgehaald én verbeterd, hoeft alleen de nieuwe tekst te worden ingevoerd.
- Diakritische tekens (zoals; é, ë, ö, ü, etc) worden niet overgenomen. Een é wordt e, een ö wordt o, etc.
- Wanneer een letter onleesbaar is, wordt daarvoor in de plaats een @ ingevoerd. Meerdere onleesbare letters worden door evenzoveel @ vervangen.
- Wanneer het gehele woord in een veld niet te lezen is, wordt #### ingevoerd.
- Als een persoon meer dan eens op een scan voorkomt, wordt deze ook meerdere keren ingevoerd.
- Ontbreekt het betreffende gegeven, dan wordt het veld leeg gelaten.

# **Toelichting per veld:**

## **Paginanummer**

- De paginanummer is rechts bovenaan op de scan te vinden.
- Toevoeging zoals A of B, etc. worden als volgt meegenomen, bijv. 7a (kleine letter).
- Geen punt na de paginanummer.

## **Achternaam**

- De achternaam begint altijd met een hoofdletter.
- Oude/verouderde schrijfwijzen worden overgenomen zoals ze op de scan staan.
- Neem bij de echtgenote alleen de eigennaam (meisjesnaam) over. Dus niet (als deze vermeld zijn) de gehuwde naam en toevoegingen als 'wed', 'geb', echtg. van'.

## **Voornaam**

- De voornaam begint altijd met een hoofdletter.
- Meerdere voornamen worden achter elkaar overgenomen, alleen gescheiden door een spatie.
- Oude/verouderde schrijfwijzen worden overgenomen zoals ze op de scan staan.
- Afkortingen van voornamen (bijvoorbeeld Wilh<sup>a</sup> of Cath<sup>a</sup>) worden voluit geschreven, dus in dit voorbeeld als Wilhelmina en Catharina.
- Adellijke titels worden overgenomen. Jonkheer komt afgekort als jhr voor de voornaam en jonkvrouw als jkvr (zonder punten). Baron of baronesse komen voluit, zonder hoofdletter, achter de voornaam en bij meerdere voornamen achter de laatste voornaam.

# **Tussenvoegsel**

- Tussenvoegsel(s) worden altijd met een kleine letter geschreven.
- Laat dit veld leeg als er geen tussenvoegsel is.

## **Geboortedatum**

- De geboortedatum wordt in een vast format met cijfers weergegeven dd-mm-jjjj. Zo wordt bijvoorbeeld 1 dec 1860 ingevoerd als 01-12-1860.
- Als in dit veld de dag, maand of jaar ontbreekt, dan bijv. overnemen als: 00-00-1860. Als de gehele geboortedatum ontbreekt, dan wordt dit veld leeg gelaten.
- Soms is het jaartal niet voluit geschreven en bestaat deze uit 2 cijfers, bijv. 56. Dit moet worden aangevuld tot een 4-cijferig jaartal, dus 1856.

# **Geboorteplaats**

- De geboorteplaats begint altijd met een hoofdletter.
- Afkortingen (bijv. Bww) worden voluit ingevoerd. Dus in dit voorbeeld als Barwoutswaarder. Dit geldt bijv. ook voor Nieuwerkerk a/d IJssel. Deze wordt ingevoerd als Nieuwerkerk aan den IJssel.
- De huidige schrijfwijze wordt ingevoerd, bijv. Lopick wordt Lopik, Leijden wordt Leiden.
- De provincienaam of de afkorting daarvan wordt niet overgenomen.

## **Beroep**

- Het beroep wordt met kleine letters geschreven.
- Hoofdletters mogen bijv. gebruikt worden bij namen van instellingen of plaatsnamen, bijv. burgemeester van Woerden, secretaris van het Groot-Waterschap, etc.
- Meerdere beroepen worden achter elkaar ingevoerd gescheiden door een komma en een spatie.
- De moderne schrijfwijze wordt ingevoerd. Zo wordt timmermansknegt ingevoerd als timmermansknecht. Let op: oude beroepen, zoals verwer worden niet ingevoerd als schilder! In dat geval blijft het gewoon verwer.
- Vermeldingen als 'geen' of 'zonder' worden gewoon ingevoerd.

## **Tips**

- Twijfelt u over een naam, kan dan eens op www.wiewaswie.nl
- Als u twijfelt over een plaatsnaam, zoek dan eens op Google of Google Maps.

# **VOORBEELD INVOER (1)**

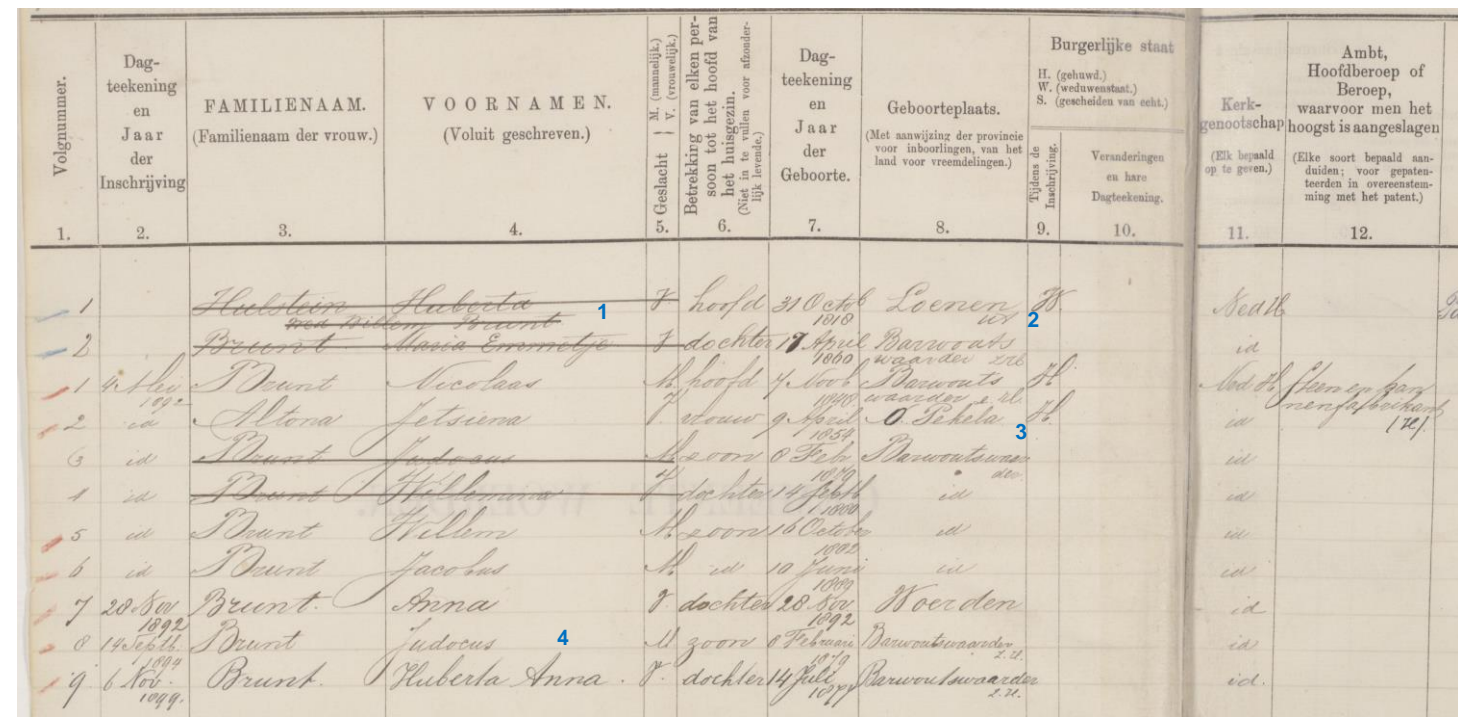

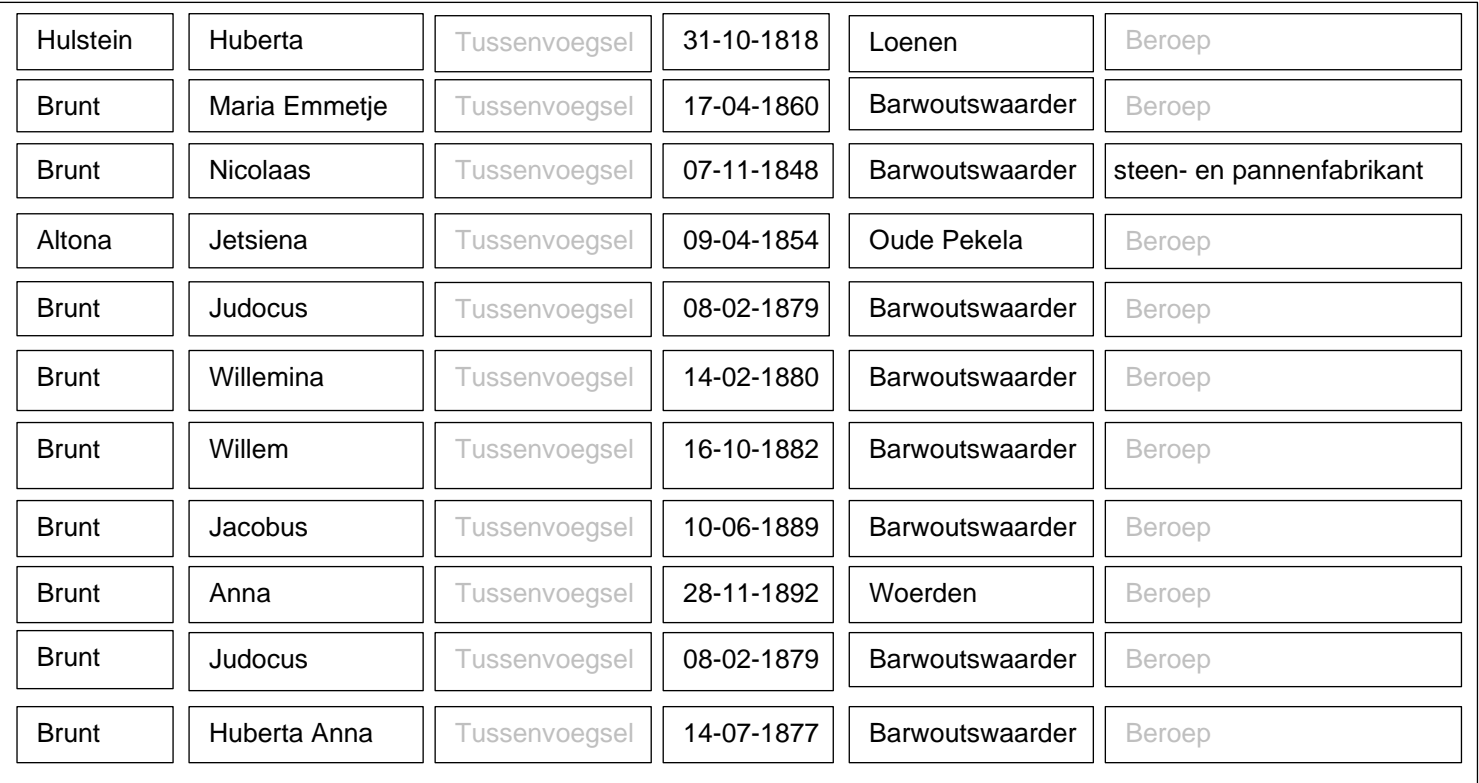

## **Toelichtingen:**

- 1. De verwijzing "wed. Willem Brunt" wordt niet ingevoerd.
- 2. De provincienaam of de afkorting daarvan wordt niet ingevoerd.
- 3. De plaatsnaam wordt voluit ingevoerd en de huidige schrijfwijze wordt gehanteerd.
- 4. Als een persoon meer dan eens op een scan voorkomt, wordt deze ook meerdere keren ingevoerd.